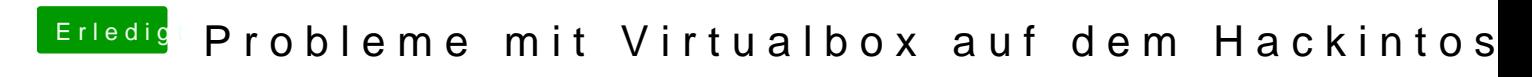

Beitrag von badbrain vom 23. Juli 2021, 13:16

[ozw00](https://www.hackintosh-forum.de/user/46327-ozw00d/)dade doch mal bitte deine SSDT-DMAR.aml hier hoch.